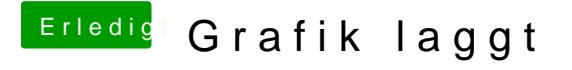

Beitrag von anonymous\_writer vom 6. Januar 2018, 23:52

Trage bitte deine Hardwareinfos in dein Profil ein. Ansonsten ist es nur rate Der komplette EFI-Ordner wäre auch interessant.